СХВАЛЕНО

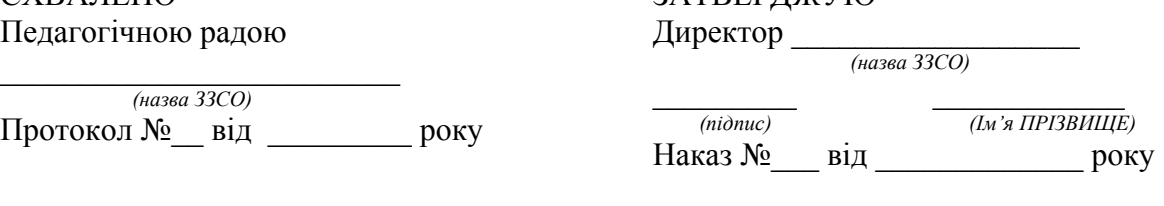

#### **Положення про електронний класний журнал**

**ЗАТВЕРЛЖУЮ** 

*(назва ЗЗСО)* 

## **1. Загальні положення.**

1.1. Це Положення розроблене і діє відповідно до Законів України «Про освіту», «Про повну загальну середню освіту», «Про електронні документи та електронний документообіг», «Про електронні довірчі послуги», «Про захист персональних даних», «Про авторське право і суміжні права», Інструкції з діловодства у закладах загальної середньої освіти, затвердженої наказом Міністерства освіти і науки України від 26.06.2018 № 676, а також листівроз'яснень Міністерства освіти і науки України від 3.10.2018 №1/9-596 щодо застосування окремих положень Інструкції з діловодства у закладах загальної середньої освіти та від 27.06.2019 № 1/9-415 щодо використання електронного документообігу в закладах освіти, наказів та листів Міністерства освіти на науки України.

1.2. Електронний класний журнал (далі ЕКЖ) являє собою електронну версію паперового класного журналу, яка містить комплекс програмних засобів на порталі соціальної системи освіти України «Нові знання» nz.ua, що включає базу даних і засоби доступу до неї.

1.3. ЕКЖ є складовою системи автоматизації управління закладу в сфері організації академічної діяльності та являє собою сучасну і удосконалену форму обліку навчальної діяльності та обліку відвідування учнів. Система забезпечує збір відповідної інформації, аналітичну обробку, результати якої можуть використовуватися як основа для прийняття управлінських рішень, спрямованих на покращення якості освіти. Також система передбачає генерацію паперових форм для забезпечення звітності.

1.4. Це Положення встановлює завдання, мету та єдині вимоги до організації роботи і ведення ЕКЖ в опорному закладі і філіях.

1.5. ЕКЖ є державним нормативно-фінансовим документом.

1.6. ЕКЖ є частиною Інформаційної системи закладу.

1.7. Ведення ЕКЖ є обов'язковим для кожного вчителя і класного керівника.

1.8. Підтримка інформації, яка зберігається в базі даних ЕКЖ, в актуальному стані є обов'язковою.

1.9. Користувачами ЕКЖ є: адміністрація, вчителі, класні керівники, учні та батьки або особи, які їх замінюють.

1.10. Термін дії даного Положення необмежений. Положення діє до

прийняття нового.

1.11. У цьому документі терміни вживаються у такому значенні:

*Батьки* - батько та/чи матір, усиновлювачі. опікуни, піклувальники, прийомні батьки, батьки-вихователі, та інші законні представники дитини, яка здобуває освіту.

*Електронний класний журнал (далі - електронний журнал)* - це самостійна система або автоматизований комплекс модулів окремої системи, створені у вигляді системних і прикладних програм, їх компонентів чи онлайн-сервісів. а також доступу до них, та забезпечують види роботи у сфері освітньої діяльності аналогічні з його паперовою версією.

*Заклад освіти* - заклад загальної середньої освіти.

**Основна мета** впровадження ЕКЖ - підвищити ефективність роботи педагогів, сприяти створенню нових форм педагогіки партнерства усіх суб'єктів освітнього процесу, підтримати формування їх цифрової компетентності та інформаційної культури.

1.12. ЕКЖ забезпечує:

‐ удосконалення освітнього менеджменту за допомогою автоматизації збирання, оброблення, зберігання, використання та відображення інформації закладу освіти із застосуванням інтегрованої бази даних;

‐ оперативність, достовірність і цілісності інформації, що використовується в процесі освітньої діяльності;

‐ організацію освітнього процесу з використанням технологій дистанційного навчання та сприяння побудові індивідуальної освітньої траєкторії учня;

‐ підвищення мотивації учнів до відвідування занять та вивчення навчальних предметів;

‐ посилення участі батьків у виховному процесі шляхом налагодження інтерактивного зв'язку між вчителем, батьками та учнями;

зменшення паперових інформаційних потоків;

забезпечення органів управління освітою актуальною інформацією про розвиток освітніх закладів для прийняття управлінських рішень та створення єдиного інформаційного освітнього простору.

## **2. Функціональні можливості ЕКЖ**

ЕКЖ використовується для вирішення наступних завдань:

2.1. Автоматизація обліку і контролю процесу успішності. Зберігання даних про успішність стан відвідування учнів.

2.2. Фіксування і регламентація етапів та рівня фактичного засвоєння навчальних програм.

2.3. Виведення інформації, яка зберігається в базі даних, на паперовий носій, для оформлення документа у вигляді відповідно до вимог Українського законодавства.

2.4. Надання оперативного доступ всім користувачам до оцінок за весь період ведення журналу, з усіх предметів, в будь-який час.

2.5. Підвищення об'єктивності виставлення проміжних і підсумкових

оцінок.

2.6. Автоматизація створення проміжних і підсумкових звітів вчителівпредметників, класних керівників та адміністрації.

2.7. Прогнозування успішності окремих учнів і класу в цілому.

2.8. Інформування батьків і учнів через Інтернет про успішність, відвідуваність дітей, їх домашні завдання і проходження програм з різних предметів.

2.9. Можливість прямого спілкування між вчителями, адміністрацією, батьками і учнями незалежно від їх місця розташування.

2.10. Підвищення ролі інформатизації освіти, організація навчання з використанням мережних освітніх ресурсів.

2.11. Створення умов для мережевої взаємодії всіх учасників освітнього процесу: педагогів, учнів та їх батьків.

2.12. Організація роботи з ЕКЖ відповідає Закону України «Про захист персональних даних». Заклад освіти інформує педагогів, дітей та батьків щодо рішення про запровадження електронного класного журналу та отримує Згоду на обробку в Системі персональних даних у паперовій формі для кожного користувача.

# **3. Правила та порядок роботи з ЕКЖ**

3.1. Користувачі отримують реквізити доступу (логін та пароль) до ЕКЖ в наступному порядку:

 Вчителі, класні керівники, адміністрація отримують реквізити доступу у адміністратора електронного журналу;

Батьки та учні отримують реквізити доступу у класного керівника.

3.2. Всі користувачі ЕКЖ несуть відповідальність за збереження своїх персональних реквізитів доступу.

3.3. Класні керівники своєчасно стежать за актуальністю даних про учнів.

3.4. Вчителі охайно і своєчасно заповнюють дані про навчальні програми та їх проходження, про успішність і відвідуваність учнів, домашні завдання.

3.5. Заступники директора з навчально-виховної роботи здійснюють періодичний контроль (не рідше 2 рази на семестр) за веденням ЕКЖ.

3.6. Батькам учнів доступна для перегляду інформація про успішність, відвідування та розклад тільки своєї дитини.

## **4. Функціональні обов'язки спеціалістів Адміністратор ЕКЖ**

 Розробляє, спільно з адміністрацією школи, нормативну базу щодо ведення ЕКЖ;

 Встановлює програмне забезпечення, необхідне для роботи електронного журналу, і забезпечує належне функціонування створеного програмно-апаратного середовища;

Забезпечує право доступу різним категоріям користувачів на рівні

закладу;

Забезпечує функціонування системи;

 Розміщує покликання на ЕКЖ, інструкцію по роботі з ЕКЖ для учнів, батьків, педагогів.

 Несе відповідальність за технічне функціонування електронного журналу та суміжних систем, за резервне копіювання даних та їх відновлення в достовірному стані в разі потреби;

 Організовує впровадження ЕКЖ в закладі відповідно до інформації, отриманої з бази «Курс Школа», вводить в систему перелік класів, відомості про класних керівників, список вчителів для кожного класу, режим роботи школи в поточному навчальному році, розклад дзвінків;

Вводить нових користувачів в систему.

 Консультує користувачів ЕКЖ з основами роботи в програмному комплексі.

 Надає реквізити доступу до ЕКЖ адміністрації школи, вчителям, класним керівникам (для учнів та їх батьків).

Здійснює зв'язок зі службою технічної підтримки розробника ЕКЖ.

# **Директор**

 Затверджує нормативну та іншу документацію закладу по веденню ЕКЖ.

 Призначає співробітників школи на виконання обов'язків відповідно до цього Положення

 Створює всі необхідні умови для впровадження і забезпечення роботи електронного журналу в освітньому процесі та процесі управління школою.

Здійснює контроль за веденням ЕКЖ.

## **Класний керівник**

 Щодня контролює відвідуваність учнів через відомості про пропущені уроки в системі.

 Контролює виставлення оцінок педагогами-предметниками учням класу. У разі порушення педагогами своїх обов'язків інформує заступника директора з НВР.

 На початку кожного навчального року, спільно з вчителямипредметниками повинен розділити клас на підгрупи.

Систематично інформує батьків про розвиток учня, його досягнення.

 Терміново повідомляє адміністратору ЕКЖ про необхідність введення даних учня в систему (після прибуття нового учня) або видаленні (після його вибуття).

 Здійснює верифікацію анкетних даних про учнів та їх батьків. Регулярно, не рідше одного разу на місяць, перевіряє зміну фактичних даних і при наявності таких змін вносить відповідні правки.

Щотижня в розділі «Облік відвідування» ЕКЖ перевіряє

правильність відомостей про кількість пропущених уроків учнями, і при необхідності корегує їх з учителями- предметниками.

 Надає реквізити доступу батькам і учням закладу до ЕКЖ і здійснює їх контроль доступу.

 При своєчасному, повному і якісному заповненні електронного журналу класний керівник формує звіти по роботі в електронному вигляді:

- Облік відвідування навчальних занять;

- Зведений облік навчальних досягнень учнів;

- Виписка оцінок;

Звіт для класного керівника;

- Табель навчальних досягнень учня.

 Отримує своєчасну консультацію у адміністратора ЕКЖ з питань роботи з електронним журналом.

 Категорично забороняється допускати учнів до роботи з електронним журналом під логіном і паролем класного керівника.

 В кінці навчального року формує звіт «Зведений облік навчальних досягнень», вписує рішення педагогічної ради та надає директору закладу.

### **Вчитель-предметник**

 Заповнює ЕКЖ в день проведення уроку, відстрочено - до 19.00 години цього дня. У разі хвороби вчителя вчитель, який замінює колегу, заповнює електронний журнал в установленому порядку (підпис та інші відомості робляться в журналі заміщення уроків).

 Систематично перевіряє і оцінює знання учнів, відмічає відвідуваність. Відповідає за накопичуваність оцінок учнями, яка залежить від тижневого навантаження вчителя і повинна відповідати «Інструкції з ведення класного журналу».

 Повідомляє класним керівникам та батькам про невстигаючих учнів і учнів, які пропускають заняття.

 Заповнює дані про домашні завдання згідно розкладу. Виклад домашнього завдання у вихідні та святкові дні - згідно нормативних документів!

 Своєчасно виставляє оцінки в графі того дня (числа), коли проведено урок або діагностична робота. Виставляє оцінки в електронний журнал тільки за призначеними завданнями і з обов'язковими зазначеннями типу завдання. Забороняється виправлення позначок і виставлення оцінок «минулим числом». Відмітки за письмові роботи виставляються в терміни, передбачені нормами перевірки письмових робіт.

 Всі записи з усіх навчальних предметів (зокрема уроки іноземної мови) веде державною мовою з обов'язковим зазначенням не тільки тем уроків, а й тем практичних, лабораторних, контрольних робіт.

 На початку кожного навчального року, спільно з класним керівником повинен розподілити клас на підгрупи. Записи ведуться індивідуально кожним вчителем, викладачем групи. Переведення учнів з групи в групу може бути проведене адміністратором ЕКЖ тільки по закінченню

навчального періоду (семестру).

 При своєчасному, повному і якісному заповненні електронного журналу формує звіт про роботу вчителя в електронному вигляді.

- Своєчасно усуває зауваження в ЕКЖ, відмічені адміністрацією.
- Обговорює і вносить пропозиції щодо поліпшення роботи з ЕКЖ.

 Категорично забороняється допускати учнів до роботи з електронним журналом під логіном і паролем вчителя.

#### **Секретар закладу**

 Надає списки класів (контингенту закладу) і список вчителів адміністратору ЕКЖ в термін до 5 вересня кожного року.

 Передає адміністратору ЕКЖ інформацію для внесення поточних змін за складом контингенту учнів, вчителів і т.д. (Щотижня).

## **Заступник директора з НВР**

 Спільно з іншими заступниками розробляє нормативну базу навчального процесу для ведення ЕКЖ для розміщення на сайті закладу.

 Формує розклад занять по класах, вчителям і кабінетах на початку навчального року. При необхідності проводить коригування розкладу. Забезпечує даними адміністратора ЕКЖ.

 Отримує від адміністратора ЕКЖ своєчасну індивідуальну консультацію з питань роботи з електронним журналом.

 Визначає точки експлуатації ЕКЖ (в разі недостатньої технічної забезпеченості закладу).

 Аналізує дані про результативності навчального процесу, коригує його, при необхідності формує необхідні звіти в паперовому вигляді після закінчення навчальних періодів.

## **5. Виставлення підсумкових оцінок**

5.1. Підсумкові оцінки учнів за семестр та рік повинні бути обгрунтовані та виставляються згідно «Інструкції з ведення класного журналу».

## **6. Контроль та зберігання**

6.1 Директор закладу освіти, заступники з навчально-виховної роботи, адміністратор ЕКЖ забезпечують безперебійне функціонування ЕКЖ.

6.2 В кінці кожного семестру приділяється увага об'єктивності виставлених поточних і підсумкових оцінок, наявності контрольних і поточних перевірочних робіт.

6.3 Результати перевірки ЕКЖ заступником директора школи доводяться до відома вчителів та класних керівників.

6.4 У разі необхідності використання даних ЕКЖ з електронної форми в якості друкованого документа інформація виводиться на друк і завіряється в установленому порядку.

6.5 В кінці навчального року із порталу формуються і роздруковуються

звіти про зведений облік навчальних досягнень кожного класу.

## **7. Звітні період**

7.1. Звіти про успішність і якість навчання створюються після закінчення кожного семестру та в кінці року.

## **8. Права та відповідальність користувачів**

8.1. Всі користувачі мають право на своєчасні консультації з питань роботи з ЕКЖ.

8.2. Користувачі мають право доступу до ЕКЖ щодня і цілодобово.

8.3. Вчителі-предметники та класні керівники мають право заповнювати ЕКЖ на уроці або в спеціально відведених місцях.

8.4. Вчителі несуть відповідальність за щоденне і достовірне заповнення оцінок і відміток про відвідуваність учнів.

8.5. Класні керівники несуть відповідальність за актуальність списків класів та інформацію про учнів та їх батьків.

8.6. Адміністратор ЕКЖ несе відповідальність за технічне функціонування ЕКЖ.

8.7. Всі користувачі несуть відповідальність за збереження своїх реквізитів доступу.

## **9. Надання послуг інформування учнів та їх батьків, або осіб які їх замінюють, про результати навчання через ЕКЖ**

9.1 При веденні обліку успішності з використанням ЕКЖ учням та їх батькам або особам які їх замінюють, забезпечується можливість оперативного отримання інформації без звернення до співробітників закладу освіти (автоматично).

9.2 Рекомендується інформувати учнів та їх батьків, або осіб які їх замінюють, про прогнози їх підсумкової успішності за звітний період (семестр, рік).

9.3 Інформація про підсумкове оцінювання повинна бути доступна учням та їх батькам, або особам які їх замінюють, не пізніше 1 доби після отримання результатів.

## **10. Загальні обмеження для учасників освітнього процесу при роботі з ЕКЖ**

10.1. Учасники освітнього процесу, зазначені в цьому Положенні, не мають права передавати персональні логіни і паролі для входу в Систему іншим особам. Передача персонального логіна і пароля для входу в Систему іншим особам тягне за собою відповідальність згідно з чинним законодавством про захист персональних даних.

10.2. Учасники освітнього процесу, зазначені в цьому Положенні, дотримуються конфіденційності умов доступу в свій особистий кабінет (логін і пароль).